## Wie kann ich prüfen, welche Verschlüsselungsprotokolle zur sicheren Datenübertragung ("TLS/SSL") mein Webbrowser unterstützt?

26.04.2024 20:36:19

## **FAQ-Artikel-Ausdruck**

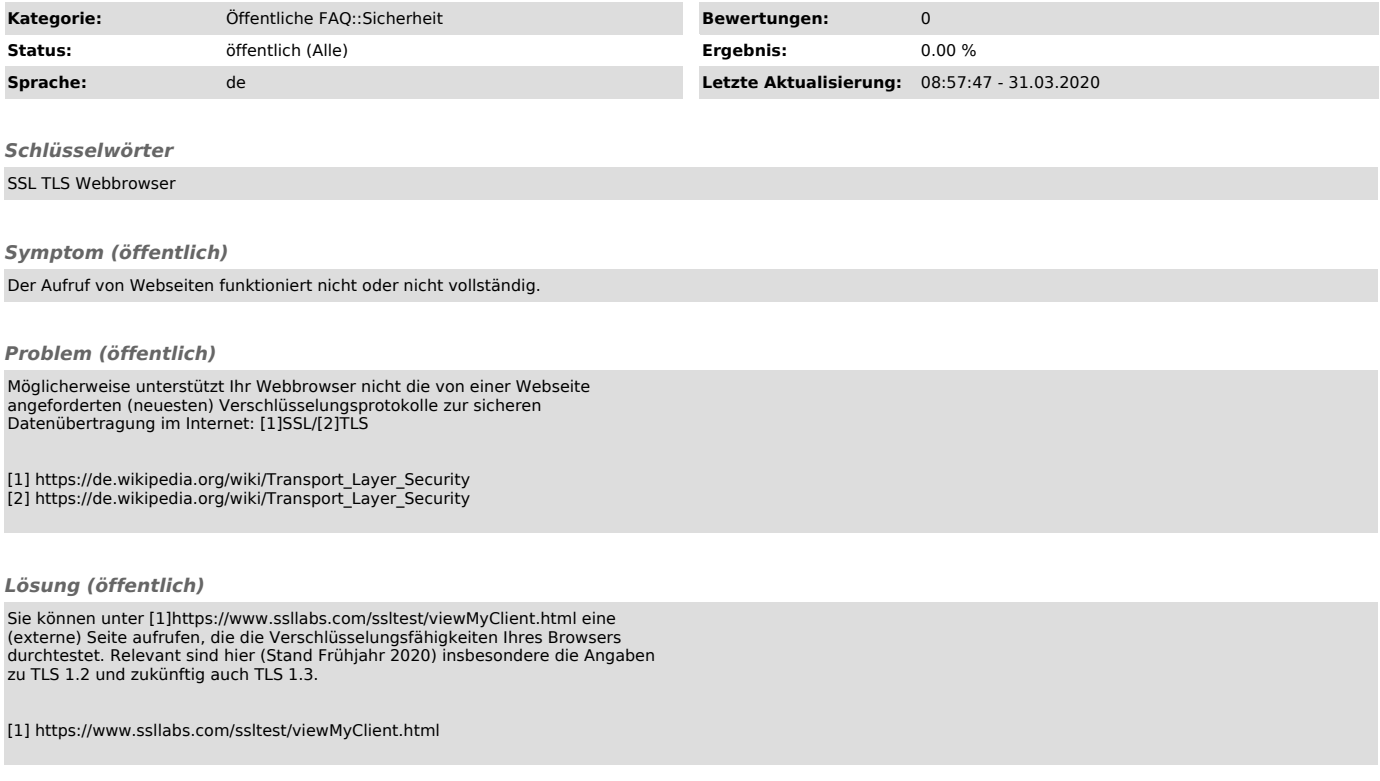